# Г.Ф. Масич

# Сети передачи данных

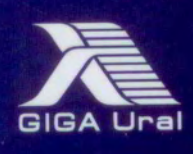

Рецензенты:

канд. техн. наук *И.А. Хохлов* (Институт математики и механики УрО РАН, г. Екатеринбург); д-р экон. наук, профессор *Р.А. Файзрахманов* (Пермский национальный исследовательский политехнический университет)

**Масич, Г.Ф.** 

М31

Сети передачи данных : учеб.-метод. пособие / Г.Ф. Масич. – Пермь : Изд-во Перм. нац. исслед. политехн. ун-та,  $2014 - 192$  c.

ISBN 978-5-398-01194-4

Приведены теоретические сведения об Ethernet- и IP-технологиях: принципах построения виртуальных локальных сетей (VLAN), протоколе построения связующего дерева (STP), классовой и бесклассовой моделях IP-адресации, протоколах маршрутизации RIP и BGP-4. Значительный объем практических занятий посвящен конфигурированию оборудования Cisco для создания требуемых свойств сети передачи данных.

Предназначено для студентов, обучающихся по направлению «Информатика и вычислительная техника», аспирантов, специалистов информационных технологий.

УДК 004.7

ISBN 978-5-398-01194-4 © ПНИПУ, 2014

#### **3. ПРОТОКОЛ IP**

#### **3.1. Краткие теоретические сведения**

#### *3.1.1. IP-адрес*

#### *Что такое адрес вообще*

Адрес – идентификатор для нахождения объекта (согласно некоторым правилам его интерпретации). Адреса обычно имеют иерархический вид. Каждая часть имеет более специфическую подробность.

Пример. Способ нахождения МГФ:

- $+7$  342 2378376 (рис. 3.1)
- www.icmm.ru/ $\sim$ masich
- masich@icmm.ru
- $195.69.156.87$

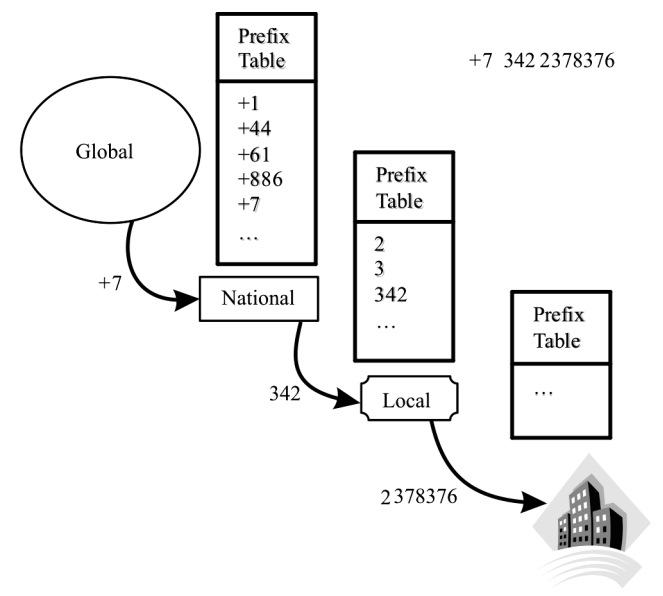

Рис. 3.1. Маршрутизация в телефонных сетях

#### *Что такое IP-адрес*

IP-адрес – идентификатор Интернета, информирующий о том, как достигнуть сетевой локализации через маршрутизирующую систему Интернета (СПД).

IPv4: 32-битовое число (4 байта). Байты пишутся в десятичной форме, разделяются точками. Пример: 172.16.58.7. В IPv4 могут быть 4 миллиарда различных хост-адресов  $(2^{32})$ .

IPv6: 128-битовое число (16 байт). Пишется в шестнадцатерично-десятичной нотации. Пример: 2001:0503:0C27:0000:0000: 0000:0000:0000. В IPv6 могут быть 16 миллиардов различных сетевых адресов  $(2^{128})$ .

Назначение IP-адреса:

– необходим для маршрутизации в Интернете;

– является конечным «Общественным ресурсом»; не находящийся в собственности пользователя адрес. Не свойство. Не может быть куплен, продан, передан. Предоставляется на непостоянной основе для использования. Возвращается, когда больше не требуется;

Иерархическая организация IP-адресов.

IP-адрес позволяет рассматривать группы адресов (сеть/подсеть) как единое целое до тех пор, пока не потребуется определить адрес индивидуального узла (порт хоста).

Иллюстрация IPv4 (рис. 3.2):

– Адрес сети – 172.16.0.0/16, где «/xx» – количество старших бит, используемых для нумерации сети и называемых префиксом сети.

– Адрес подсети – 172.16.14.0/24 в сети 172.16.0.0/16.

– Адрес хоста/порта – 172.16.14.15 в сети 172.16.0.0/16 (и подсети 172.16.14.0/24).

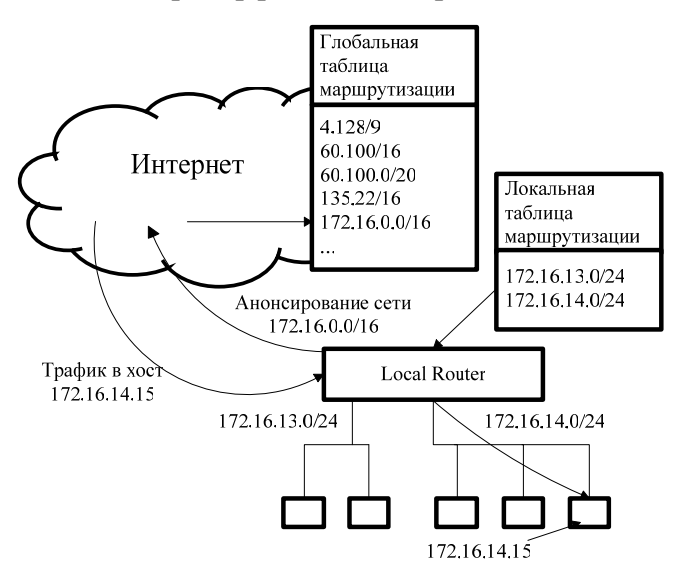

#### *Пример работы IP-адреса*

Рис. 3.2. Маршрутизация в Интернете

#### *Кто распределяет IP-адреса*

Региональные интернет-регистратуры (Regional Internet Registry – RIR) – организации, занимающиеся вопросами адресации и маршрутизации в Интернете. На 2006 год существуют пять RIR (рис. 3.3):

1. American Registry for Internet Numbers (ARIN) для Северной Америки.

2. RIPE Network Coordination Centre (RIPE NCC) для Европы, Ближнего Востока и Центральной Азии.

3. Asia-Pacific Network Information Centre (APNIC) для Азии и Тихоокеанского региона.

4. Latin American and Caribbean Internet Addresses Registry (LACNIC) для Латинской Америки и Карибского региона.

5. African Network Information Centre (AfriNIC) для Африки.

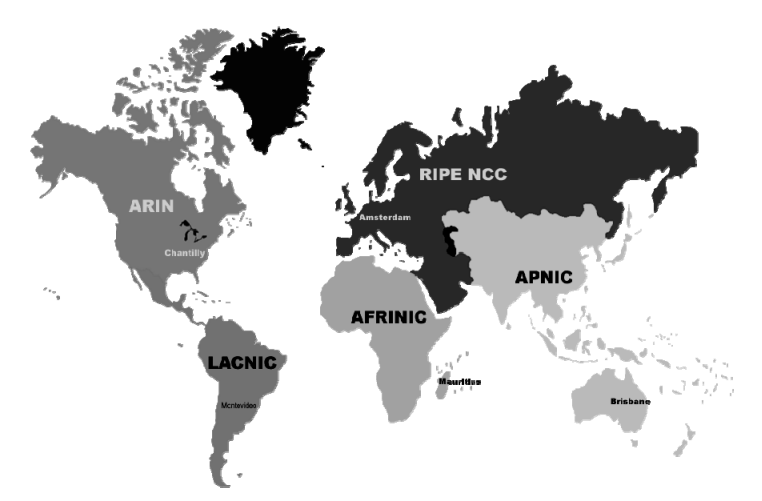

Рис. 3.3. Карта региональных интернет-регистратур

#### 3.1.2. Основные понятия IP-маршрутизации

Маршрутизация (Routing) – это процесс перемещения пакета от источника к приемнику через сеть передачи данных.

Poyrep (Router) – это устройство, передающее пакет в нужном направлении (нужный интерфейс).

Маршрутизируемый протокол (Routed Protocol, IP-протокол) существует в каждом роутере для передачи пакета в нужном направлении.

Нужное направление передачи роутер определяет на основании таблицы маршрутизации (Forwarding Tables). Таблицы маршрутизации формируются протоколами маршрутизации (Routing Protocol - RIP, OSPF, IGRP, IS-IS, BGP-4).

Протокол маршрутизации - это распределенный протокол, работающий координированно с другими роутерами.

Цели работы протокола маршрутизации - изучение и формирование глобального представления сети непротиворечивым и законченным способом.

Протоколы маршрутизации работают по алгоритмам маршрутизации (DVA - дистанционно-векторный, LSA - состояния связей).

#### *Процесс формирования маршрутной таблицы*

При инсталляции на роутерах запускаются протоколы маршрутизации, которые обмениваются маршрутной информацией с «соседями».

Информация о маршрутах «соседей» используется для формирования своих таблиц маршрутизации (табл. 3.1, 3.2). На основе таблиц выбирают один или несколько путей для доставки пакетов в пункт назначения.

Таблица 3.1

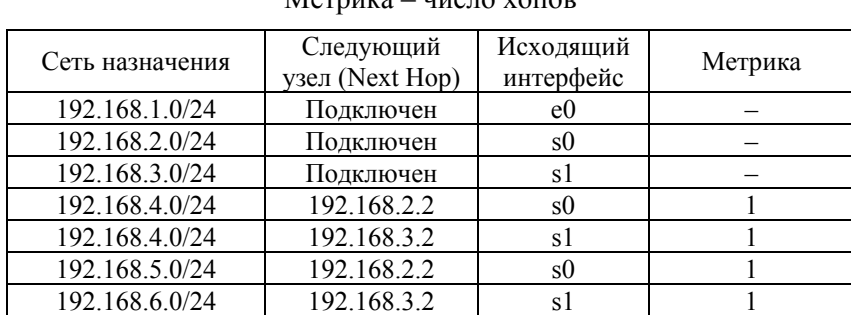

#### Таблица маршрутизации R1. Протокол RIP. Метрика – число хопов

Таблица 3.2

Таблица маршрутизации R1. Протокол OSPF. Метрика – скорость канала

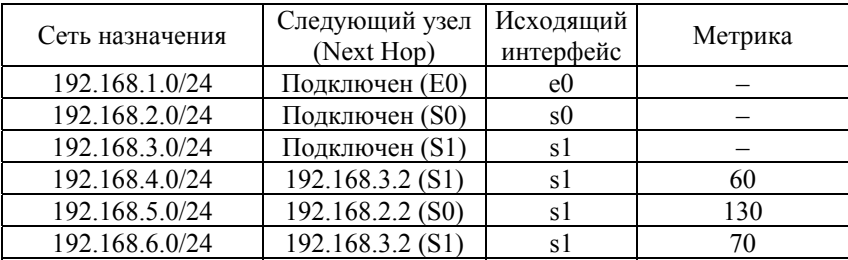

Роутеры взаимодействуют при передаче трафика с соседями (следующими ближайшими устройствами – Next-Hop Devices).

Информация о пересылке до следующих ближайших устройств сети (IP-адреса соседних устройств и исходящий интерфейс) помещается в таблицу маршрутов (Forwarding Table).

#### Определение оптимального маршрута (метрика)

1. Решение о лучшем маршруте принимается на основании метрики.

2. Метрика - это стандарт измерения (число), используемый протоколами маршрутизации.

3. Когда в роутер поступает пакет, роутер анализирует заголовок и выделяет IP-адрес получателя.

4. Затем роутер сопоставляет IP-адрес получателя с информацией в таблице маршрутов пересылки (Forwarding Table) и получает свеления:

- об исходящем интерфейсе (через какой порт передавать);

- IP-адресе следующего ближайшего устройства, откуда можно попасть в пункт назначения.

5. Кроме того, роутер выполняет все необходимые дополнительные функции (уменьшение «времени жизни» - TTL, управление параметрами «тип сервиса» – TOS, фрагментацию и отработку опций при необходимости).

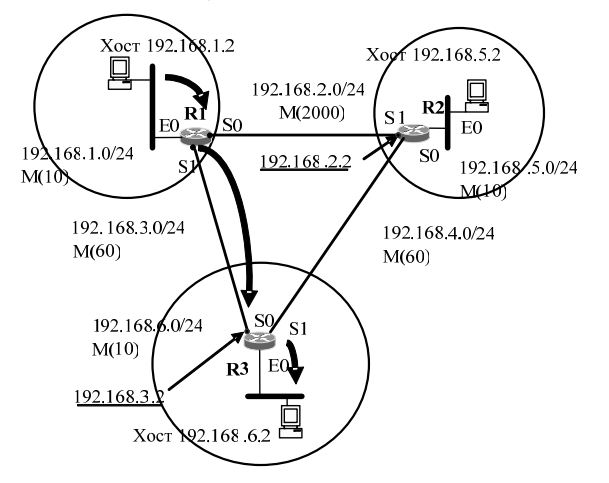

Рис. 3.4. Использование протоколов маршрутизации

#### Примеры маршрутизации

Движение: хост 192.168.1.2 -> хост 192.168.6.2 (рис. 3.4)

#### 3.1.3. Две модели адресации и маршрутизации

Классовая модель. Фиксируется длина префикса («/xx» = const) полсетей, на которые разбита главная сеть. Олинаковый размер подсетей конфигурируется сетевым администратором.

Протоколам маршрутизации (RIPv1) не требуется передавать префикс подсети в сообщениях Routing Updates, поскольку все подсети в главной сети одинакового размера.

Бесклассовая модель (VLSM, CIDR). Допускает переменное (VLSM, CIDR) значение префикса («/xx» = var) подсетей, на которые разбивается главная сеть, поэтому протоколам маршрутизации (RIPv2, OSPF, BGP-4) требуется передавать длину префикса подсети в сообщениях Routing Updates.

#### 3.1.3.1. Классовая модель адресации (Classful Model)

IP-адрес состоит из двух логических частей - номера сети и номера узла в сети. Значения первых битов адреса определяют границу логических частей и класс IP-адреса. На рис. 3.5 показана структура IP-адреса разных классов.

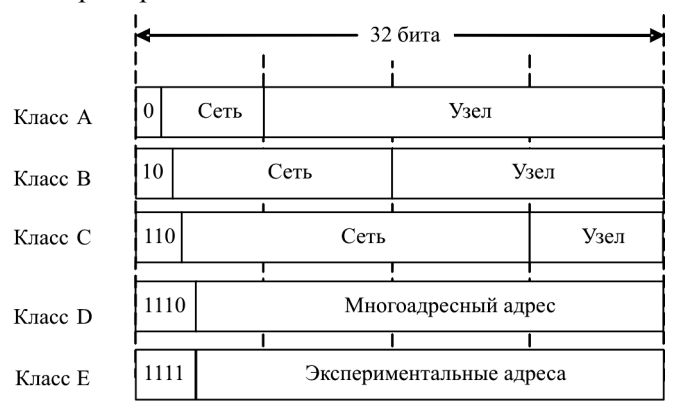

Рис. 3.5. Структура IP-адреса

Несколько адресов во всех классах зарезервированы для специальных целей.

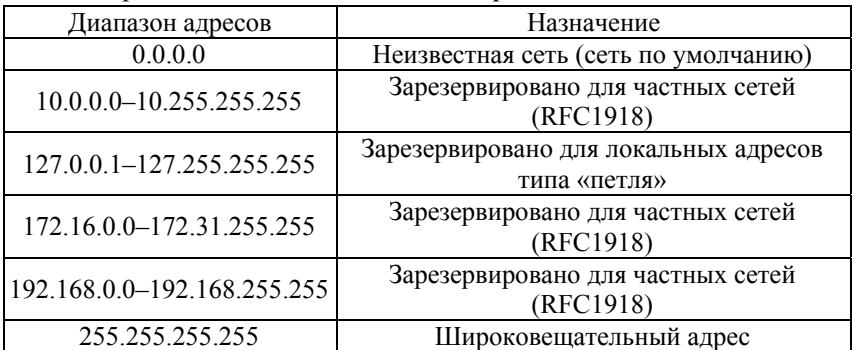

Распределение специальных IP-адресов:

Поскольку адрес 0.0.0.0 класса А не является нормальным, то реально в сетях класса А доступно  $127 = (2^7 - 1)$  адресов.

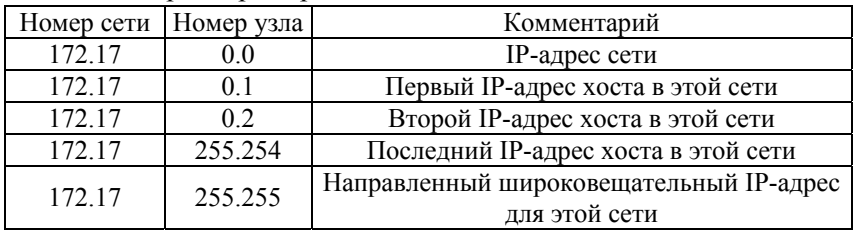

Рассмотрим пример сети класса В:

Поэтому максимально возможное значение числа IP-адресов для назначения их хостам уменьшено на 2.

#### Организация подсетей

Идея - «заимствование» нескольких битов из узловой части адреса для разбиения сети на подсети.

Полный префикс сети, состоящий из сетевого префикса и номера подсети, получил название расширенного сетевого префикса.

Двоичное, или его десятичный эквивалент, содержащее единицы в разрядах, относящихся к расширенному сетевому префиксу, а в остальных разрядах - нули, назвали маской подсети. Такое представление не очень удобно, чаще используют обозначение

вида «/xx», где xx - количество бит в расширенном сетевом префиксе. Тогда классы IP-адресов по умолчанию используют маски, представленные на (рис. 3.6).

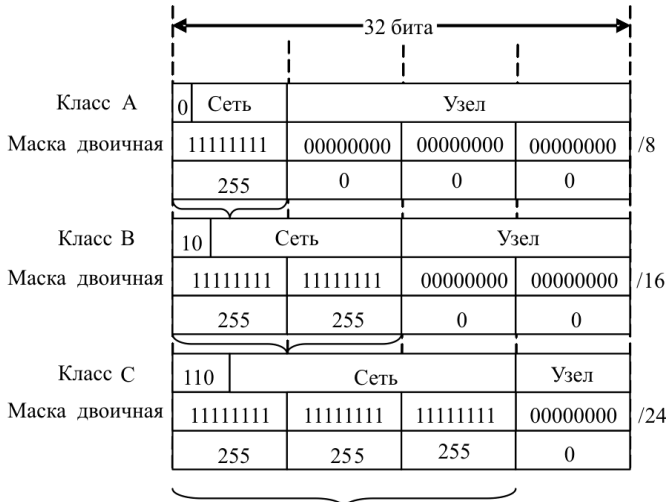

Маски классовой молели алресации

Рис. 3.6. Классовая модель адресации

Пример подсети в классовой модели «сеть, подсеть, хост»:

Главную сеть 10.0.0.0/8 (класс А) разобьем на псевдоподсети (размером класса В) с маской 255.255.0.0.

Подсети:

10.0.0.0/16 - нулевая подсеть. Нули в подсети никогда не используются для нумерации подсети в классовой модели маршрутизации (RFC 950).

 $10.1.0.0 / 16 - a$ дрес первой подсети.

 $10.1.0.0 - a$ дрес подсети.

10.1.0.1 - первый хост в подсети 10.1.0.0.

10.1.255.254 - последний хост в подсети 10.1.0.0.

10.1.255.255 - направленное широковещание в подсеть 10.1.0.0.

 $10.2.0.0 / 16$  – адрес второй подсети.

 $10.3.0.0 / 16 - a$ дрес третьей подсети.

 $10.254.0.0/16 -$ алрес послелней (254-й) полсети.

 $10.255.0.0/16$  - направленное широковещание во все подсети. Никогда не используются для нумерации подсети в классовой модели маршрутизации (RFC 950).

Записи 10.0.0.0 для идентификации сети мало. Это либо сеть 10, либо подсеть 10.0. Записи 10.255.255.255 недостаточно для направленного широковещания для сети 10 либо для подсети 10.255.

Subnet Zero и Subnet Broadcast двусмысленны.

3.1.3.2. Классовая модель маршрутизации

Протоколы маршрутизации, не передающие вместе с каждым адресом сети/подсети информацию об ее маске, называются классовыми протоколами маршрутизации (RIPv1, IGRP). Поэтому все подсети одной главной сети (класс А, В и С) должны иметь одну и ту же маску подсети.

Подсетью (Subnet) называют IP-сеть, маска которой определяет часть адресного пространства главной сети путем расширения сетевой части адреса сети.

Не допускается использование маски переменной длины для подсетей. Сетевой администратор должен установить на портах маски олинаковой ллины.

Получив пакет обновления (Routing Updates), классовый роутер выполняет следующие действия:

 $-$  Если информация в Routing Updates относится к тому же адресу основной сети, что и адрес сети, на который настроен принимающий интерфейс, роутер применяет маску подсети, установленную на принимающем интерфейсе (рис. 3.7).

- Если информация в Routing Updates относится к другой главной сети, роутер возьмет значение маски подсети по умолчанию (по классу адреса) (рис. 3.8).

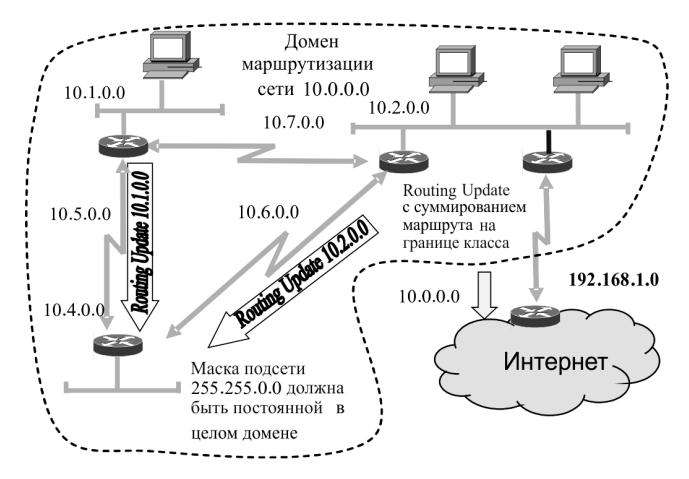

Рис. 3.7. Один домен маршрутизации

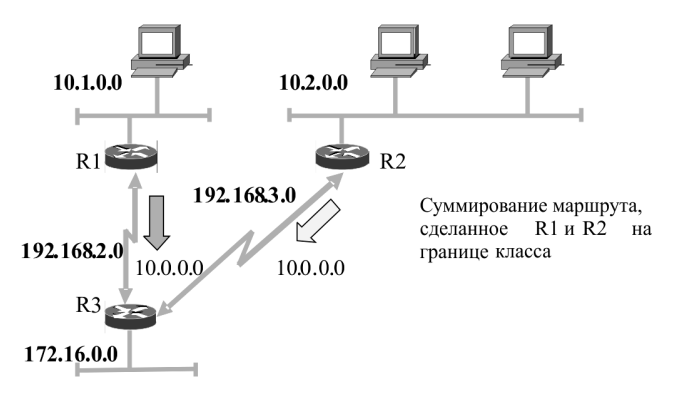

Рис. 3.8. Разобщенные подсети в классе

Это обстоятельство имеет несколько последствий. Если Routing Updates посылаются через интерфейс с сетевым номером, отличным от ее сетки (Subnetted Network), то только главный номер сети класса A, В или С будет объявлен, т.е.:

– cуммирование маршрута будет выполнено на границах класса;

– область сеток должна быть непрерывна;

– маршрутизируются полные классы.

#### Проблемы классовой модели маршрутизации

R3 выберет:

- или один путь как лучший путь (RIP), тогда некоторые IP-хосты не могут быть достигнуты;

- или оба пути для балансировки нагрузки (IGRP). Следовательно, не все пакеты достигнут IP-хостов (то же самое с eIGRPавтосуммированием).

3.1.3.3. Бесклассовая модель IP-адресации

VLSM-маскирование обеспечивает:

- возможность создания более одной маски подсети в пределах одной главной сети;

- возможность разбивать на подсети уже разбитые на подсети IP-адреса.

Преимущества VLSM-маскирования:

- Более эффективное использование адресного пространства. Без VLSM-маскирования для всего адресного пространства сетей класса А, В или С можно применять только одну маску подсети  $(\text{табл. } 3.3).$ 

- Возможность суммирования маршрутов.

- Возможно большое количество иерархических уровней в рамках одного плана адресации. Это позволяет производить оптимальное суммирование в таблицах маршрутизации.

Пусть имеем конкретный IP-адрес (относится к классу В):

 $-$  IP-адрес 172.16.113.205;

- маска подсети 255.255.255.192.

Какая сеть? Какой хост в сети?

Двоичный IP-адрес: 10101100. 00010000. 01110001. 11001101 Двоичная маска: 11111111 . 11111111 . 11111111 . 11000000 Выполняем логическую операцию «И»:

Сеть: 10101100.00010000.01110001.11000000

Получаем в десятичном виде: сеть = 172.16.113.192.

 $Xoc$ т = 0.0.0.13 (эту запись обычно не приводят).

#### Таблина 3.3

### Пример деления сети 172.16.0.0/16 на одинаковые подсети с маской 255.255.255.192

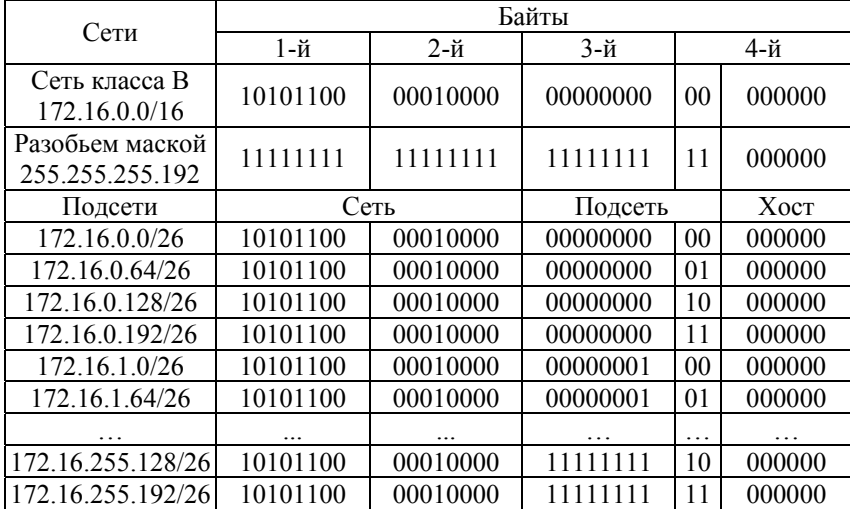

#### 3.1.3.4. Бесклассовая междоменная маршрутизация (CIDR)

Если дефицит класса В, следовательно, выделяют несколько классов С вместо одного адреса класса В.

Проблема: каждая сеть класса С нуждается в отдельной строке маршрутизации.

Решение: бесклассовая междоменная маршрутизация (Classless Inter-domain Routing (CIDR)), также называемая «суперсеть»  $(pnc. 3.10-3.11)$ .

Ключевой момент: так распределить адреса, чтобы они в итоге могли быть просуммированы, т.е. расположены рядом. Нужно совместно использовать те же самые биты верхнего уровня (т.е. префикс) (рис. 3.9)

Таблицы и протоколы маршрутизации должны быть способны к переносу маски подсети.

| 10.5.9.16 покрывается префиксом 10.4.0.0/15 |                                                |          |          |          |  |  |  |  |  |
|---------------------------------------------|------------------------------------------------|----------|----------|----------|--|--|--|--|--|
| 10.5.9.16                                   | 00001010                                       | 00000101 | 00001001 | 00010000 |  |  |  |  |  |
|                                             |                                                |          |          |          |  |  |  |  |  |
| Префикс                                     | 00001010                                       | 00000100 | 00000000 | 00000000 |  |  |  |  |  |
|                                             |                                                |          |          |          |  |  |  |  |  |
| Маска                                       | 11111111                                       | 11111110 | 00000000 | 00000000 |  |  |  |  |  |
|                                             |                                                |          |          |          |  |  |  |  |  |
| 10.7.9.16                                   | 00001010                                       | 00000111 | 00001001 | 00010000 |  |  |  |  |  |
|                                             |                                                |          |          |          |  |  |  |  |  |
|                                             | 10.7.9.16 не покрывается префиксом 10.4.0.0/15 |          |          |          |  |  |  |  |  |

Рис. 3.9. Иллюстрация суммирования адресов (агрегации)

*Междоменная маршрутизация без CIDR / с CIDR* 

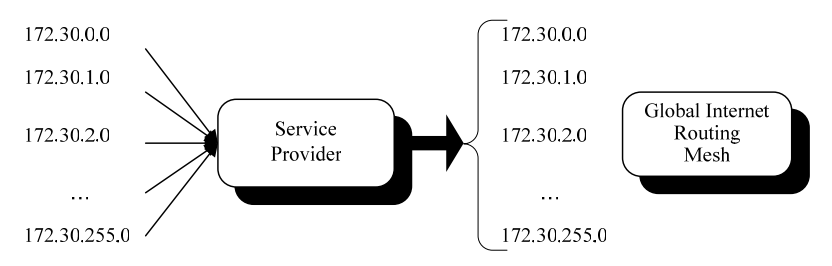

Рис. 3.10. Междоменная маршрутизация без CIDR

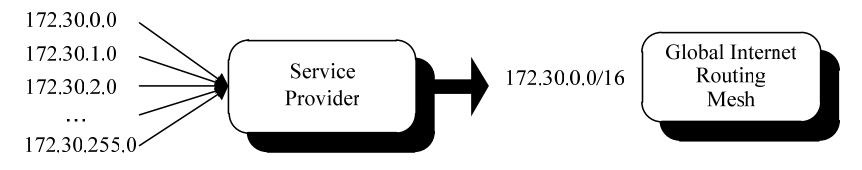

Рис. 3.11. Междоменная маршрутизация с CIDR

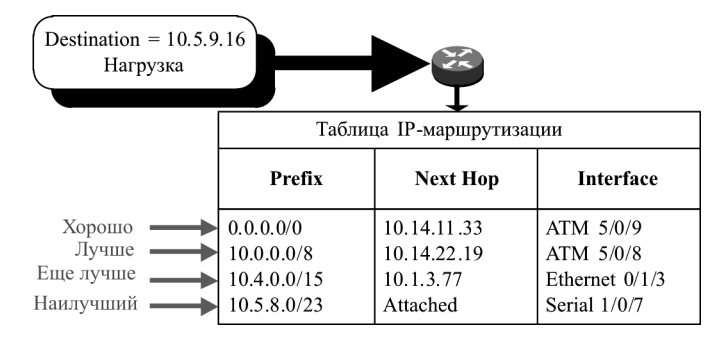

Рис. 3.12. Иллюстрация правила «длиннейшего» маршрута

Когда IP-адресу (10.5.9.16) соответствует много строк (записей), выбирается строка с самым длинным префиксным соответствием (рис. 3.12).

#### 4. ПРОТОКОЛЫ МАРШРУТИЗАЦИИ RIP И BGP-4

#### 4.1. Краткие теоретические сведения

*Маршрутизация* (Routing) – это процесс перемещения пакета от источника к приемнику через сеть передачи данных.

*Маршрутизатор* (Router) – это устройство, передающее пакет в нужном направлении (через нужный интерфейс). В терминологии IETF маршрутизатор называют также шлюз (Gateway). По тексту пособия маршрутизатор называется роутером.

Маршрутизируемый протокол (Routed Protocol) существует в каждом роутере для передачи пакета в нужном направлении.

Нужное направление передачи роутер определяет на основании таблицы маршрутизации. Таблицы маршрутизации (Forwarding Tables) формируются протоколами маршрутизации

 $\Gamma$ Протокол маршрутизации (Routing Protocol) – это распределенный протокол, работающий координированно с другими роутерами с целью изучения и формирования глобального представления сети непротиворечивым и законченным способом. Протоколы маршрутизации работают по алгоритмам маршрутизации

Обобшенная таксономия алгоритмов маршрутизации: одношаговые и многошаговые, статические и динамические, классовые и бесклассовые, дистанционно-векторные и состояния связей, внутренние и внешние.

## *4.1.2. Протокол маршрутизации RIP*

RIP – дистанционно-векторный, внутренний протокол маршрутизации, использующий количество хопов в качестве метрики. Сети с метрикой более 15 недостижимы. По умолчанию протокол рассылает широковещательные обновления маршрутизации каждые 30 с.

Номера портов UDP-, IP- и MAC-адреса источника и приемника, используемые при инкапсуляции сообщений RIP, показаны на рис. 4.1.

Версии RIP:

 $1$  RIP<sub>v</sub> $1$ <sup>.</sup>

– определен в RFC 1058;

– классовый протокол маршрутизации;

– поддерживает автосуммирование маршрутов в границе главных подсетей классов A, B, C.

2.  $RIPv2$ 

– определен в RFC 1723;

– бесклассовый протокол маршрутизации;

– поддерживает VLSM и CIDR;

– поддерживает автосуммирование маршрутов в границе главных подсетей классов A, B, C;

– поддерживает аутентификацию.

| Encapsulated RIPv1 Message                             |  |                                       |                                   |  |  |  |  |
|--------------------------------------------------------|--|---------------------------------------|-----------------------------------|--|--|--|--|
| Data Link Frame                                        |  | IP Packet Header   UDP Segment Header | RIP Message (504                  |  |  |  |  |
| Header                                                 |  |                                       | bytes; Ip to 25 routes)           |  |  |  |  |
| Data Link Frame                                        |  |                                       |                                   |  |  |  |  |
| MAC Destination Address = Broadcast: FF-FF-FF-FF-FF-FF |  |                                       |                                   |  |  |  |  |
| MAC Source Address = Address of sending interface      |  |                                       |                                   |  |  |  |  |
| <b>IP</b> Packet                                       |  |                                       |                                   |  |  |  |  |
| IP Source Address $=$ Address of sending interface     |  |                                       |                                   |  |  |  |  |
| IP Destination Address = Broadcast: $255.255.255.255$  |  |                                       |                                   |  |  |  |  |
| Protocol field $= 17$ for UDP                          |  |                                       |                                   |  |  |  |  |
| <b>UDP</b> Segment                                     |  |                                       |                                   |  |  |  |  |
| Source Port $= 520$                                    |  |                                       |                                   |  |  |  |  |
| Destination Port = $520$                               |  |                                       |                                   |  |  |  |  |
| <b>RIP</b> Message:                                    |  |                                       |                                   |  |  |  |  |
|                                                        |  |                                       | Command: ReQuest(1); Response (2) |  |  |  |  |
| $Version = 1$                                          |  |                                       |                                   |  |  |  |  |
| Address Family $ID = 2$ for IP                         |  |                                       |                                   |  |  |  |  |
| Routes: Network IP Address                             |  |                                       |                                   |  |  |  |  |
|                                                        |  | Metric: Hop Count                     |                                   |  |  |  |  |

Рис. 4.1. Инкапсулированное сообщение протокола RIPv1

Отличия в структуре сообщений разных версий протокола RIP показаны на рис. 4.2. Первое новое поле в сообщении RIPv2 - Subnet Mask Field, которое содержит 32-битную маску, которая включена в запись маршрута RIP. В результате роутер, получивший обновление, больше не зависит от маски подсети принявшего интерфейса или маски главной сети при определении маски подсети для маршрута.

Правило определения маски подсети в RIPv1. Если сеть в обновлении маршрутизации и IP-адрес принявшего обновление интерфейса роутера являются подсетями одной главной сети классов А, В или С, то к данной сети в обновлении применяется маска подсети интерфейса, иначе применяется маска соответствующей главной сети классов А, В, С. Классы подсетей приведены на рис. 3.6.

Второе новое поле в сообщении RIPv2 - Next Hop Address. Next Hop Address используется, чтобы идентифицировать лучший адрес следующего перелета (Next Hop). Если в данном поле есть только одна запись, то этот адрес используется как адрес Next Hop. Если поле содержит все нули  $(0.0.0.0)$ , то адрес Next Hop – адрес роутера, отправившего сообщение RIP.

| Comparing RIPv1 and RIPv2 Message Formats |                                                      |                      |              |          |  |  |  |
|-------------------------------------------|------------------------------------------------------|----------------------|--------------|----------|--|--|--|
| RIP <sub>v1</sub>                         |                                                      |                      |              |          |  |  |  |
| Bit: 0                                    | 7                                                    | $\overline{8}$<br>15 | 16<br>23     | 24<br>31 |  |  |  |
|                                           | Command = $1$ or $2$                                 | $Version = 1$        | Must be zero |          |  |  |  |
| Route<br>Entry                            | Address family identifier $(2 = IP)$<br>Must be zero |                      |              |          |  |  |  |
|                                           | IP Address (Network Address)                         |                      |              |          |  |  |  |
|                                           | Must be zero                                         |                      |              |          |  |  |  |
|                                           | Must be zero                                         |                      |              |          |  |  |  |
|                                           | Must be zero                                         |                      |              |          |  |  |  |
|                                           | Multiple Route Entries, up to a maximum of 25        |                      |              |          |  |  |  |
| RIPv2                                     |                                                      |                      |              |          |  |  |  |
| Bit: 0                                    | $\overline{7}$                                       | $\overline{8}$<br>15 | 16<br>23     | 24<br>31 |  |  |  |
|                                           | Command = $1$ or $2$                                 | $Version = 2$        | Must be zero |          |  |  |  |
| Route<br>Entry                            | Address family identifier $(2 = IP)$<br>Route Tag    |                      |              |          |  |  |  |
|                                           | IP Address (Network Address)                         |                      |              |          |  |  |  |
|                                           | <b>Subnet Mask</b>                                   |                      |              |          |  |  |  |
|                                           | Next Hop                                             |                      |              |          |  |  |  |
|                                           | Metric (Hops)                                        |                      |              |          |  |  |  |
|                                           | Multiple Route Entries, up to a maximum of 25        |                      |              |          |  |  |  |

Рис. 4.2. Различие в сообщениях RIPv1 и RIPv2

*Поля сообщений RIP:* 

– Command – поле команды, если в поле 1, то это запрос, если 2, то ответ;

– Version – указывает на версию RIP: 1 или 2;

– Address Family Identifier – тип адреса, обычно поддерживается только запись AF\_INET, которая равна 2 (т.е. используется для протокола IP);

– Route Tag – тег маршрута. Предназначен для разделения «внутренних» и «внешних» маршрутов, взятых, например, из другого IGP или EGP;

– IP Address – IP-адрес подсети назначения;

– Subnet Mask – маска подсети назначения (одно обновление содержит до 25 записей с маршрутами);

– Metric – метрика маршрута.

Таймеры протокола RIP представлены в табл. 4.1.

Таблица 4.1

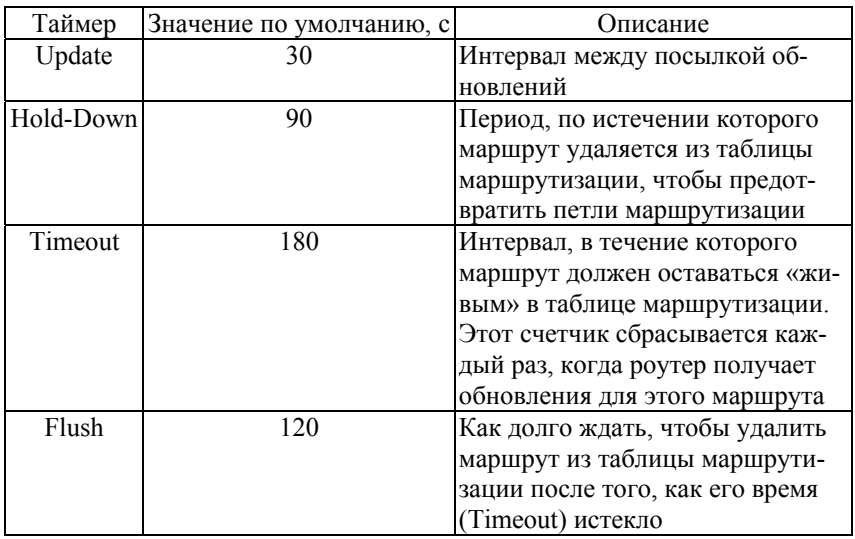

Таймеры протокола RIP

#### *Алгоритм работы RIP:*

1. При начальном запуске:

а) каждый RIP-сконфигурированный интерфейс роутера отсылает сообщение запроса (Request) соседям по RIP, чтобы они послали свои полные таблицы маршрутизации;

б) соседи по RIP отправляют сообщение ответа (Response) со своими таблицами маршрутизации;

в) когда запрашивавший роутер получает ответы, он просматривает каждую запись полученной таблицы маршрутизации. Если запись новая, роутер записывает этот маршрут в свою таблицу маршрутизации. Если маршрут уже есть в его таблице маршрутизации, существующая запись заменяется, если у новой записи метрика содержит меньшее число хопов.

2. Далее каждые 30 с каждый RIP-сконфигурированный роутер рассылает через свои RIP-сконфигурированные интерфейсы соседям свою полную таблицу маршрутизации. Могут также посылаться запросы роутерами при изменении их таблиц маршрутизации и Triggered-обновления маршрутизации, если какой-либо роутер обнаружил изменение в топологии.

При работе дистанционно-векторных протоколов маршрутизации с медленной конвергенцией (сходимостью) могут возникать петли маршрутизации. Для борьбы с петлями используются следующие правила:

1. Правило Split Horizon («расщепленный горизонт»). Роутер не должен направлять Update о маршрутах в адрес их источника. За этим правилом закрепилось название Split Horizon. Роутер, используя данное правило, разделяет свои маршруты на столько групп, сколько у него есть активных интерфейсов. При использовании правила Split Horizon обновления для маршрутов, которые были получены через некоторый интерфейс, не должны передаваться через этот же интерфейс.

2. Правило Poisoned Reverse («отравление маршрута»). Правило Split Horizon может быть использовано с незначительной модификацией. Правило Split Horizon with Poisoned Reverse разрешает передачу обновлений маршрутизации для потенциально опасных, с точки зрения возникновения циклов, маршрутов. В данном случае для таких маршрутов устанавливается метрика, которая соответствует бесконечности, -15.

3. Правило Triggered Update («управляемые модификации»). Использование данного правила предписывает необходимость формирования мгновенных модификаций в том случае, когда происходит изменение состояния сети.

Administrative Distance для протокола RIP равно 120.

#### *4.1.4. Настройка оборудования Cisco*

Начальное состояние командной строки – привилегированный режим EXEC Cisco IOS. Курсивом показаны переменные. В квадратных скобках – опциональные атрибуты. В фигурных и без скобок – обязательные атрибуты; если их несколько и они отделены чертой, то при вводе команды выбирается только один из них. Чтобы отменить команду, она повторно вводится с *no* в начале. В данном пособии не у всех команд указаны все атрибуты, для просмотра атрибутов пользуйтесь помощью IOS либо руководствами Command reference guide на нужное устройство Cisco.

#### *4.1.4.1. Настройка статического маршрута на роутерах Cisco*

Создание статического маршрута:

– вход в глобальный режим конфигурации

*configure terminal* 

– создание статического маршрута.

*ip route [vrf* vrf-name*]* prefix mask *{*ip-address *|*  interface-type interface-number *[*ip-address*]} [dhcp] [*distance*] [name* next-hop-name*] [permanent | track* number*] [tag* tag*]* 

Здесь vrf - опциональный атрибут, который настраивает имя VRF (vrf-name), в которой статические маршруты должны быть указаны:

prefix – префикс маршрута;

mask - маска маршрута;

ip-address | interface-type interface-number - указывается либо IP-адрес Next Hop, либо исходящий интерфейс;

dhcp - опциональный атрибут, позволяет серверу Dynamic Host Configuration Protocol (DHCP) назначать этот маршрут как Default Route:

distance - Administrative Distance. По умолчанию для статических маршрутов равна 1;

name - опциональный атрибут, назначает имя на Next Hop Route (next-hop-name);

permanent - опциональный атрибут, при котором маршрут не будет удален из таблицы маршрутизации если Next Hop Interface будет выключен;

track - опциональный атрибут, который ассоциирует track object с этим маршрутом, number argument от 1 до 500;

tag - значение tag может быть использовано командами route map.

Просмотр таблицы маршрутизации на роутере show ip route

4.1.4.2. Настройка протокола маршрутизации RIP

```
Включение протокола RIP на роутере:
- вход в глобальный режим конфигурации
configure terminal
- включение и вход в режим конфигурирования RIP
router rip
- настройка версии RIP
version \{1 \mid 2\}
```
- настройка сетей, участвующих в работе протокола RIP (указываются не только сети, участвующие в обновлении, но и сети, в которые будут посылаться сообщения RIP)

network ip-address

- перераспределение маршрута по умолчанию на роутере в обновления RIP

default-information originate

- включение автосуммирования маршрутов (суммирует в границах главных сетей)

auto-summary

- настрока таймеров RIP

timers basic Interval between updates for RIP Invalid Holddown Flush Sleep

- настройка интерфейса в Passive Mode (в него не отправляются сообщения

```
passive-interface interface-id
```
- просмотр запущенных протоколов маршрутизации

```
show ip protocols
```
- просмотр таблицы маршрутизации на роутере

show ip route

```
- запуск отладки работы протокола RIP
```

```
debug ip rip
```
Несколько слов о команде глобального режима конфигурации IP Classless. Данная команда влияет только на операцию посылки пакета. Иногда роутер получает пакеты для подсети, к которой нет маршрута и маршрут по умолчанию отсутствует, но у роутера есть маршрут для сети, в которую входит данная подсеть. Для пересылки этих пакетов по наилучшему маршруту (с наилучшим совпадением в таблице маршрутизации, а не с совпадением по маске, соответствующей классу сети А, В, С) используется команда глобального конфигурирования IP Classless.

Данная команда стандартно включена в конфигурации всех операционных систем Cisco IOS, начиная с версии 11.3 и выше. Для отключения этой функции используется форма данной команды с ключевым словом по. В случае, когда функция отключена и пакет пересылается в подсеть сети, к которой нет маршрута в таблице маршрутизации, - пакет отбрасывается. Принцип работы команды проиллюстрирован на рис. 4.10.

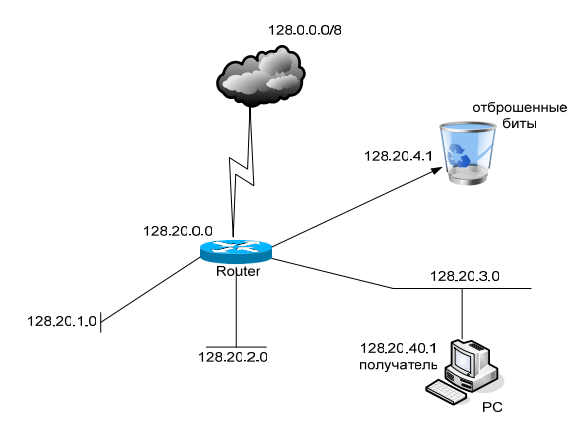

Puc. 4.10 No IP Classless

На рис. 4.10 у роутера (Router) есть четыре маршрута к сетям с префиксами: 128.0.0.0/8, 128.20.1.0/24, 128.20.2.0/24, 128.20.3.0/24, но к сети 128.20.4.0/24 маршрута нет и маршрута по умолчанию нет. При этом сеть 128.20.4.0/24 входит в сеть 128.0.0.0/8. Если роутер при выключенной функции IP Classless получит пакет к сети 128.20.4.1 и маршрут для данной подсети отсутствует, как в данном примере, то пакет отбрасывается. Если функция IP Classless включена, то пакет будет отправлен по маршруту с префиксом 128.0.0.0/8. Команда IP Classless воздействует только на операцию пересылки пакета, выполняемую операционной системой IOS. Она не влияет на построение таблиц маршрутизации. Описанный характер воздействия команды выражает сущность бесклассовой маршрутизации.

Несколько слов о команде глобального режима конфигурации IP Subnet Zero. Согласно документу RFC 950 подсети Subnet Zero (подсеть «все нули») и All-Ones Subnet (подсеть «все 1») использовать не рекомендуется. Это полезно, чтобы сохранить и расширить толкование специальных адресов подсети и широковещательного адреса в подсетях. И все же, введя на роутере команду IP Subnet Zero, можно нарушить данное правило. В современных версиях IOS данная функция включена по умолчанию (начиная с версии 12.0).

Например, есть сеть класса  $B - 172.16.0.0/16$ . Разбиваем ее на 172.16.0.0/24, 172.16.1.0/24-172.16.255.0/24. Подсеть подсети 172.16.0.0/24 называется Subnet Zero (подсеть «все нули»), так как адрес данной подсети неотличим от адреса исходной сети. Подсеть 172.16.255.0/24 называется All-Ones Subnet, так как широковещательный адрес данной подсети неотличим от широковещательного адреса исходной подсети

#### *Вопросы для самопроверки*

1. Виды классов сетей.

2. Какие данные указываются при статической маршрутизации?

3. Что означает метрика, IP Address, Subnet Mask в протоколе RIP?

4. Правило определения маски подсети в RIPv1.

5. Перечислите этапы алгоритма RIP.

6. Какие правила используются при борьбе с петлями?

7. Таймер Hold-Down.

8. Перечислите основные виды сообщений BGP-4.

9. Перечислите этапы алгоритма наилучшего маршрута в BGP-4.

10. Атрибут NEXT\_HOP в BGP-4.

11. Атрибут AS\_PATH в BGP-4.

#### *Список литературы по главе 4*

1. Хелеби С., Мак-Ферсон Д. Принципы маршрутизации в Internet: пер. с англ. – 2-е изд. – М.: Вильямс, 2001. – 448 с

2. Программа сетевой академии Cisco CCNA 1 и 2. Вспомогательное руководство: пер. с англ. – М.: Вильямс, 2008. – 1168 с.

3. Протокол BGP4 [Электронный ресурс]: Текстовая документация / Opennet.ru.  $-2011 - \text{URL}$ : www.opennet.ru/docs/RUS/bgp\_rus.

4. Cross-Platform Release Notes for Cisco IOS Release 12.4, Part 4: Related Documentation [Электронный ресурс]: Текстовая документация / Cisco. – 2011. – URL: http://www.cisco.com/en/US/docs/ ios/12\_4/release/notes/124DOCS.html#wp28696.

Учебное издание

МАСИЧ Григорий Федорович

# СЕТИ ПЕРЕДАЧИ ДАННЫХ

*Учебное пособие*

Редактор и корректор *В.В. Мальцева*

Подписано в печать 5.03.2014. Формат 60×90/16. Усл. печ. л. 12,0. Тираж 100 экз. Заказ № 32/2014.

Издательство Пермского национального исследовательского политехнического университета. Адрес: 614990, г. Пермь, Комсомольский пр., 29, к. 113. Тел. (342) 219-80-33.